## Autocad 2010 serial number location product key free download

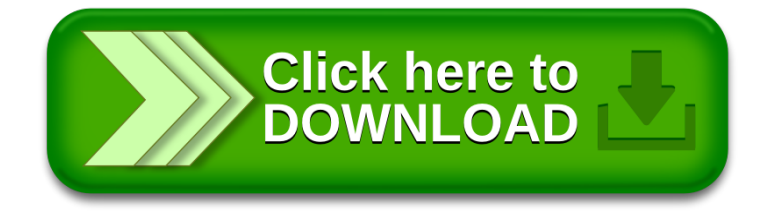